# **En couverture : quoi de neuf côté vidéo ?**

Merci à Diamond Editions pour son aimable autorisation pour la mise en ligne de cet article, initialement publié dans Linux *Pratique N°30*

#### **Fleur Brosseau**

Avant de partir vous faire dorer la pilule sur une plage de sable fin, peut-être avez-vous décidé de vous offrir un caméscope numérique, afin de garder un souvenir de ces agréables vacances ? Quoi qu'il en soit, même si vous ne disposez pas encore de ce formidable appareil, ce petit dossier spécial vidéo a pour objectif de dresser un bilan des différents outils dédiés à la vidéo sous Linux. Il est suivi d'un tutoriel concernant le montage vidéo sous Kino. Et, j'en suis sûre, vous ne pourrez résister ensuite à l'envie de vous essayer au métier de réalisateur...

Commençons tout d'abord par un point sur quelques notions du domaine de la vidéo...

#### **Pourquoi la vidéo numérique ?**

Avant d'endosser le rôle de vidéaste amateur, il vous faut au préalable bien assimiler certaines notions.

Rappelons tout d'abord qu'une vidéo est en fait une succession d'images suffisamment rapide pour que l'œil humain soit incapable de distinguer chaque image. En effet, l'œil a véritablement une sensation de fluidité à partir de 25 images par seconde. C'est pourquoi lorsqu'un fichier vidéo débite 25 images par seconde, nous avons l'impression de voir une image animée, sans discontinuité. On caractérise la fluidité d'une vidéo par le nombre d'images par seconde, exprimé en FPS (Frames per second, « trames par seconde » en français).

La vidéo numérique consiste à afficher une succession d'images numériques à une certaine cadence, il est donc possible de connaître le débit nécessaire pour l'affichage d'une vidéo, c'est-à-dire le nombre d'octets affichés (ou transférés) par unité de temps. Le débit nécessaire pour afficher une vidéo (en octets par seconde) est égal au poids d'une image multiplié par le nombre d'images par seconde.

### **Vidéo numérique/vidéo analogique**

Une vidéo numérique est un ensemble d'images enregistrées dans un format numérique (sur CD, DVD ou encore sur cassette Digital Vidéo ou DV). Une vidéo analogique est un ensemble d'images enregistrées sous forme de signal électronique sur un support magnétique (cassette). Cependant, ce signal électronique a tendance à se dégrader au fil du temps. Conserver de telles données en parfait état n'est donc pas chose aisée.

C'est là qu'est toute la différence : les données numériques, elles, ne subissent pas de dégradation lors de copie ou de transferts, puisqu'on ne fait que recopier des informations binaires.

Par ailleurs, les supports CD et DVD ont des durées de vie beaucoup plus importantes qu'une bande magnétique. Attention cependant, les supports DV et mini-DV sont un peu plus fragiles du fait qu'ils sont souples et donc déformables. De plus, la « facilité » de lecture des supports numériques n'est plus à prouver. Fini l'avance rapide (et bruyante !) de votre vieux magnétoscope, au profit d'une navigation par chapitre...

Cependant le coup de revient des technologies numériques reste élevé : il faudra compter au minimum 300 € pour l'achat d'un caméscope numérique de base. Sans oublier les supports divers, le câble Firewire, etc. Heureusement, il existe des logiciels de montage libres et gratuits !

#### **La norme Firewire**

Lorsque vous tournez une séquence avec votre caméscope, l'image filmée est compressée par un codec au moment de l'écriture sur la cassette DV. Ainsi, les données numériques inscrites sur la bande DV ne pourront être relues qu'une fois décompressées. Le codec est donc indispensable.

Ces données numériques doivent ensuite être transférées sur l'ordinateur qui servira au montage. La liaison des caméscopes numériques est assurée par le biais de l'interface IEEE 1394, plus connue sous le nom de Firewire.

La norme Firewire a été introduite comme un standard d'interface universelle pour la transmission des données entre l'ordinateur et les périphériques tels que : les disques rapides, les imprimantes à haut débit, les scanners, les caméscopes numériques et les cartes d'acquisition vidéo.

Le standard Firewire présente de nombreux avantages. Tout d'abord la vitesse : les connexions Firewire (débit maximal de 400 Mbits/s pour la norme IEEE 1394a) sont de 4 à 40 fois plus rapides que les connexions Ethernet. De plus, elles permettent de gérer simultanément jusqu'à 63 périphériques, qui peuvent être connectés « à chaud » (il est inutile par exemple d'éteindre un scanner ou un disque dur pour le connecter ou le déconnecter, ni de redémarrer l'ordinateur). La connexion Firewire permet aussi de piloter votre caméscope DV à partir de l'ordinateur.

Une fois votre noyau compilé avec le support Firewire, il vous suffira de charger les modules appropriés et vous devriez être paré. Tous les modules IEEE 1394 (video1394, raw1394, ohci1394, dv1394, etc.) sont maintenant intégrés dans les noyaux des distributions Linux récentes. Vérifiez que ces modules sont bien chargés dans votre noyau (via la commande **lsmod**). Si ce n'est pas le cas, il vous faut recompiler votre noyau avec ces modules. Ce sont eux qui vont permettre le pilotage de votre caméscope via l'interface Firewire.

### **Que se passe-t-il lors de l'acquisition et du montage ?**

Les données numériques telles quelles ne sont pas reconnues par les logiciels de montage. Elles doivent d'abord être « enrobées » dans un format spécifique selon le système (AVI, Quicktime, etc.) afin d'être traitées comme n'importe quel format vidéo. Rassurez-vous, cet enrobage ne modifie en rien vos données. Ce sont les modules qui effectuent l'enrobage au fur et à mesure de la lecture des images du caméscope.

Tant que vous vous contentez d'un montage cut (ce qui signifie que les différentes séquences se succèdent, sans effet particulier), l'image n'est nullement modifiée.

En revanche, lorsque vous souhaitez ajouter des titres, une transition ou tout autre effet, votre logiciel de montage va utiliser un codec afin de décompresser l'image et obtenir des images qui pourront être modifiées en conséquence. Une fois les modifications effectuées, le codec re-compresse les nouvelles images au format DV enrobé.

Une fois votre montage terminé, vous pouvez transférer les données de l'ordinateur vers votre caméscope. C'est lors de ce procédé que « l'enrobage » est supprimé pour retrouver le format DV initial. Remarquez que seules les images ayant subi une quelconque modification ont du être décompressées puis re-compressées. Le reste n'a été modifié d'aucune manière.

Si vous destinez votre production vidéo à un transfert sur Internet ou à un enregistrement sur support CD-ROM ou DVD, vous pourrez bien évidemment choisir d'exporter votre projet en utilisant d'autres codecs.

#### **La compression**

Une des questions les plus essentielles est sans doute la question de l'export de vos films, ou en d'autres termes, sous quel format allez-vous publier vos vidéos ? En effet, les fichiers vidéo sont très gros et vous devrez les compresser avant de les exporter.

Les techniques de compression de données numériques sont principalement basées sur le fait qu'une image contient beaucoup d'informations redondantes. On peut distinguer deux types de redondance :

- La redondance spatiale : décrit le fait que dans une même image, de nombreux pixels ont des valeurs identiques ou très proches. Plutôt que de coder chaque point, c'est la différence de valeur entre deux points successifs qui va être codée.

- la redondance temporelle : décrit le fait que dans une séquence vidéo, deux images successives sont souvent relativement similaires. Autrement dit, la position d'un bloc de pixels varie généralement peu d'une image à l'autre (lorsque seules les lèvres d'un acteur bougent par exemple, seules les pixels de la bouche vont être modifiés d'une image à l'autre). C'est cette variation que l'on va coder.

La compression va donc consister à localiser les redondances et à les éliminer. Selon la redondance concernée et la précision avec laquelle elle est déterminée, la compression produira une image plus ou moins proche de l'original. Bien entendu, plus le facteur de compression est élevé, plus l'image perd en qualité. Il faut donc trouver un juste milieu, le but étant d'obtenir des images compressées d'une qualité telle que l'œil humain ne pourra pas distinguer la différence avec les images originales. Les pertes d'informations seront ainsi sans conséquence.

En effet, l'œil est plus sensible à certains paramètres qu'à d'autres : par exemple, la dégradation des couleurs dans une scène en mouvement rapide passera inaperçue, etc. C'est parce que la vidéo numérique utilise ces particularités de l'œil humain dans les dispositifs de compression d'images, qu'il est possible d'obtenir une compression sans perte d'information visible.

#### **Exportez vos vidéos**

Nous n'allons considérer ici que l'export vers des formats numériques. Les possibilités sont les suivantes :

- Diffusion sur Internet.

Le codage MPEG4 est le plus performant actuellement pour une diffusion sur le web. Mais vous pouvez utiliser également un codec DivX.

- Support CD lisible sur PC.

Il s'agit ici de faire tenir la vidéo sur un CD d'environ 600 Mo. Si la vidéo n'est pas très longue, cela peut se faire sans problème. Le codage utilisé pourra être du MPEG2 par exemple si les personnes à qui sont destinées le CD ont un décodeur MPEG2. Autrement, le codec DivX, qui garantit un excellent rapport taille de fichier/qualité, est également envisageable (le codec DivX sera nécessaire pour lire la vidéo).

- Support CD de type VCD (Vidéo CD) ou SVCD (Super Vidéo CD)

Certains lecteurs DVD de salons peuvent lire les VCD ou SVCD. Ce sont deux formats de CD spéciaux, différents des CD audio ou des CD de données. Le VCD est obligatoirement en MPEG1 et d'une résolution moyenne. Le SVCD est en MPEG2 avec une résolution plus élevée.

À noter que le format SVCD, qui est un intermédiaire entre VCD et DVD, permet d'avoir une meilleure qualité mais n'est en revanche pas lu par tous les lecteurs DVD de salon (contrairement au VCD).

- Support DVD.

Si vous disposez d'un graveur de DVD, vous pouvez exporter un DVD, en MPEG2 avec une très bonne résolution de 720x576.

Cependant, n'hésitez pas à faire des tests, notamment pour trouver le rapport qualité/compression qui correspond le mieux à vos besoins.

Voici un tableau récapitulatif, présentant les caractéristiques des quatre formats : VCD, SVCD, DVD et DV.

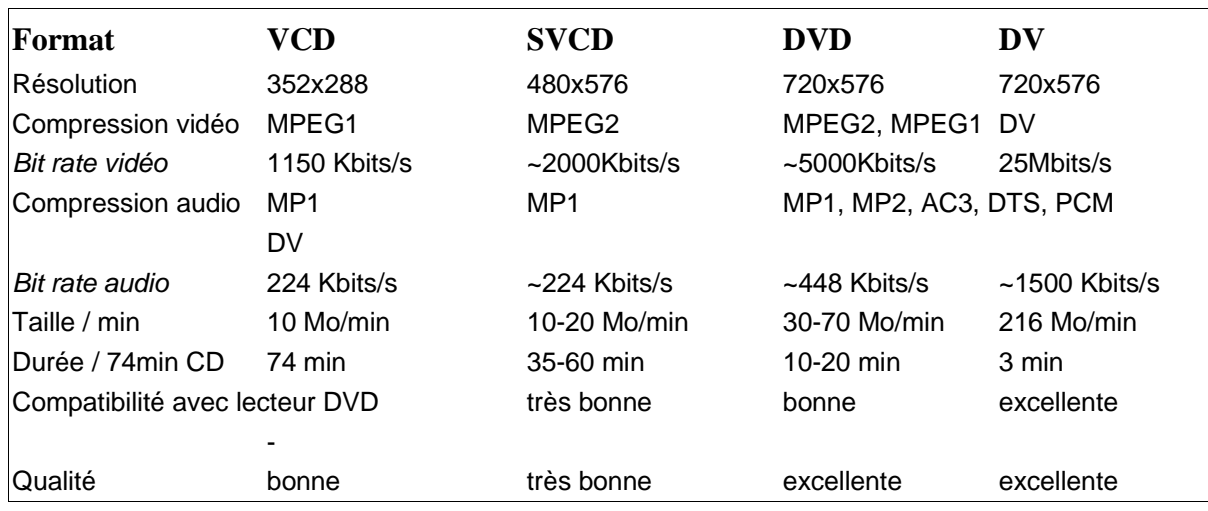

La qualité d'une vidéo dépend de la résolution et du bit rate de la vidéo. En général, une résolution et un bit rate élevés signifient que la vidéo est de bonne qualité (mais le fichier est d'autant plus lourd).

## **Formats et Codecs**

#### **Les conteneurs**

Les formats de fichiers vidéo les plus répandus sont AVI, OGM (OggMedia), MPG, MKV/MKA (Matroska), etc. Ces formats sont également appelés « conteneurs ». Ce sont eux qui contiennent les flux audio et/ou vidéo.

- Le format AVI (pour Audio Video Interleaved) est un conteneur vidéo développé par Microsoft. Ce format est largement répandu et multiusage. Ce conteneur a la particularité de pouvoir contenir un flux vidéo et deux flux audio (deux langues par exemple). Le DivX et le XviD sont souvent utilisés comme codecs vidéo, et le MP3 comme codec audio, mais d'autres codecs peuvent également être utilisés. En revanche, ce conteneur ne permet pas le chapitrage, les sous-titres et ne reconnaît pas certains codecs plus modernes.

- Le conteneur MPG, quant à lui, peut englober un flux vidéo MPEG1 et un flux audio MP2.

- Le format MKV (Matroska Video) est un format vidéo entièrement libre. Plus exactement, il s'agit d'un conteneur (d'où le nom « Matroska », en référence aux poupées russes) permettant de contenir de la vidéo (DivX, Xvid,RV9, etc.), du son (MP3, MP2, AC3, Ogg, AAC, DTS, PCM), ainsi que des soustitres (SRT, ASS, SSA, USF, etc.) dans un même fichier.

Le format MKV est basé sur une structure dérivée de XML, appelée EBML (pour Extensible Binary Meta Language). Ainsi grâce au format Matroska, il est notamment possible de réaliser des fonctions de chapitrage, de créer des menus, de faire des recherches dans le fichier, de sélectionner une source sonore ou bien de choisir un sous-titrage.

#### **Les codecs**

Une image d'une vidéo non compressée occupe une taille d'environ 1 Mo. Pour que la vidéo paraisse fluide, il est nécessaire d'avoir une fréquence d'au moins 25 ou 30 images par seconde, ce qui produit un flux de données d'environ 30 Mo/s, soit environ 1,8 Go par minute. Ce type de débit étant beaucoup trop important, il est nécessaire de réduire ce flux de données : c'est là qu'interviennent les codecs.

Un codec permet de compresser puis décompresser les données de votre caméscope. Chaque flux (vidéo ou audio) est défini par un codec. On peut donc avoir différentes combinaisons de codecs audio ou vidéo, selon l'utilisation que vous souhaitez faire de votre vidéo. Nous allons nous intéresser ici aux principaux codecs vidéo.

Le groupe MPEG (the Moving Picture Experts Group) a été établi en 1988 dans le but de développer des standards internationaux de compression, décompression, traitement et codage de flux audio et vidéo. Site officiel : **http://www.chiariglione.org/mpeg/**

- **MPEG1** : utilisé la plupart du temps pour la création de VCD. Il permet le stockage de vidéos à un débit de 1,5 Mb/s. La qualité de la vidéo obtenue approche le VHS.

- **MPEG2** : le format utilisé actuellement par les DVD vidéo. Dédié initialement à la télévision numérique, il garantit une haute qualité de restitution, à un débit pouvant aller jusqu'à 40 Mb/s. De plus, il garantit une très bonne qualité de son. Ce type d'encodage est utilisé pour les supports SVCD.

- **MPEG4** : format particulièrement adapté au web et aux périphériques mobiles. Ce codec garantit une forte compression et une excellente qualité de restitution.

- **DivX** : format permettant d'obtenir des vidéos compressées très peu volumineuses avec une perte de qualité très raisonnable. Le format DivX permet de stocker un film complet sur un CD-ROM de 650 ou 700 Mo.

Le format DivX a été mis au point en 1999 par un développeur français de 27 ans, du nom de Jérôme ROTA, à partir du codec MPEG-4 v3 de Microsoft. Il mit au point ce qui allait devenir le format DivX. Ce codec, jusqu'à sa version 3.11 alpha, était un projet Open Source (appelé « OpenDivX ») basé sur un hack du codec de Microsoft. En 2001, Jérôme ROTA fonda l'entreprise DivX Networks afin de produire un nouveau codec propriétaire entièrement réécrit afin de s'affranchir de la dépendance des droits vis-à-vis de Microsoft, ce qui déboucha sur la version 4 du codec, baptisée « DivX4 ». Site officiel : **http://www.divx.com/**

- **XviD** : tout comme le DivX, le XviD est un format de compression vidéo conforme à la norme MPEG 4. Le format XviD est une implémentation Open Source du codec DivX, développée à l'occasion du passage du format DivX original à un format propriétaire. Le format XviD propose ainsi une compression de très bonne qualité. En revanche, le XviD est libre. Combinez le XviD avec le format Ogg Vorbis et vous obtiendrez des films 100% libres. Site officiel : **http://www.xvid.org/**

MPEG 4 et ses dérivés (DivX et XviD) sont des codecs récents et évolutifs qui permettent l'ajout d'informations supplémentaires en plus des flux vidéo et audio.

### **Conclusion**

Vous disposez à présent de quelques connaissances « techniques » en matière de vidéo. Celles-ci sont essentielles à la compréhension des nombreux ouvrages et sites web que vous pourrez trouver sur ce thème. Vous trouverez ci-après des liens vers quelques sites très didactiques qui ont aidé à la rédaction de cet article.

Le domaine de la vidéo est certes parfois complexe de prime abord, mais les informations de toutes sortes ne manquent pas à ce sujet. Vous pourrez apprendre rapidement les rudiments pour créer un petit film familial par exemple, puis prendre un réel plaisir à créer vos propres vidéos.

# **Liens**

- Introduction à la vidéo numérique : **http://www.commentcamarche.net/video/video.php3**

- Un site complet sur la vidéo (définitions, tutoriels de montage et création de VCD) : **http://www.videohelp.com/**

- Tout sur la vidéo numérique : **http://www.planetenumerique.com/**
- IEEE 1394 pour Linux (vous y trouverez tous les modules x1394) : **http://www.linux1394.org/**
- Outils de base pour piloter un caméscope DV : **http://www.funix.org/fr/linux/dv.htm**